**Photoshop CS5 X64**

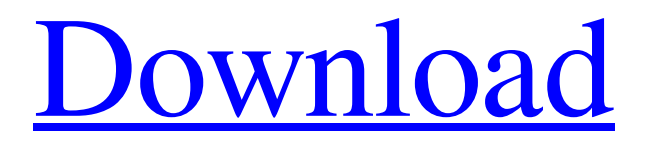

# **Photoshop CS5 Crack Free X64 [Latest]**

Photoshop uses a light and dark, or grayscale, color scheme for the interface and workspace. You need to set your monitor to match this to work with the program, but what this means is that the image you see on your screen will appear dark if your monitor is like mine — a 20-inch Apple with a light base and no back light. The same monitor can look darker on the right side, because its back light comes from the side. Figure 3-1 shows the color scheme. \*\*Figure 3-1:\*\* Photoshop includes many helpful features, from easy-to-use to advanced. The image in Figure 3-1, for example, was created on a regular monitor. Although the photograph is black-and-white, it was created using layers to create the image. The desaturated image was set with a 100 percent grey background, which is the middle layer, and then a black solid background with a gradient. Black is the middle layer, and everything on top is transparent, so it appears on the layer beneath it. Here is the Photoshop layer arrangement that was used to create the image in Figure 3-1: 1. Set the color of the background to the color of your choice. I chose a solid black background. 2. Choose Layer⇒New. (Note: You can also use the keyboard shortcut Ctrl+N.) You can also access this menu by right-clicking in an empty area of your workspace. In Figure 3-2, you can see the New dialog box, but the earlier image in Figure 3-1 doesn't show this dialog box. 3. On the right side, click the color drop-down menu and choose grey for the foreground color. The foreground color is the part of the image that is actually visible to the viewer, so it needs to be visible. If the foreground color is lighter, then it'll be harder to see the details. This amount of grey will be used to adjust the brightness. You can choose as many greys as you want, or you can create a gradient. Check out the help file for more on creating gradients. \*\*Figure 3-2:\*\* Create a new layer by using the New dialog box. 4. On the left side, drag the Artistic Style radio button (or choose it) and then click the tiny button with the gurneys. This creates the basic, nondest

## **Photoshop CS5 Crack Keygen For (LifeTime) [Win/Mac]**

Best Photoshop Elements Alternatives for Mac OS Easy Graphics Portfolio This is a cost-free version of Photoshop for creating a portfolio. It has a lot of useful features for photo retouching including face retouching, removing red eye, and adding specific text. Magic Bullet This is a completely free version of Photoshop for video editing. It contains all the features to edit and manipulate images like the professional version. Canva Canva is a free online service which provides templates for making flyers, posters, greeting cards, and more. It has a lot of free layouts but the paid plans also have a lot to offer including unlimited design and templates, a 60-day free trial, and many other great features. TinEye This is a free online tool that can identify copyrighted images and free it to you. It has a great deal of accuracy when it comes to searching for copyrighted images and can save you from the fees that some of the paid search engines can charge. Download the Best Photoshop Elements alternatives in one-click. All Best Photoshop Elements Alternatives for Mac PicsArt PicsArt has quickly become the go-to app for people who want to create images without any technical knowledge. It is a free app with very high quality imagery and layouts. Users can change the color scheme, text style, and added elements, all without any knowledge of how to use photoshop or other graphics editing tools. Pixlr Pixlr is a popular app for transforming images into works of art and it is also a great app for people with little or no knowledge of how to create a high-quality image. It provides a great deal of help for users in transforming their images, but it does not have a built-in editor for creating images. Users must use an external editor like Photoshop or Gimp to edit their images. Lil'Rocket Photo Editor This is a cost-free editing app which offers an extremely easy way for people with little or no knowledge of how to create images. It has a great deal of additional features like drawing and painting tools. This is an allaround affordable photo editing app which offers great value for its price. TouchRetouch This app is a fantastic place for creating intricate images using the smartphone. It offers a lot of features like photo filters and a variety of drawing tools that can help one turn any image into a masterpiece a681f4349e

### **Photoshop CS5 Keygen Free Download X64**

Digital-3D printing has been around since 1999, but today it is a popular method of manufacturing in schools, colleges, and industrial institutions. 3D printers create plastic, ceramic, or metal objects through the use of a computer-controlled fuseddeposition method, in which materials are fed through print heads onto a substrate. In what appears to be a joint venture, MIT and Harvard University, along with a non-profit organization, 3D Print, have launched what they claim will be the world's first open source digital-3D printer, the "Mark One" 3D printer. The Mark One will be sold to students, teachers and faculty at a price of \$2,000, according to MIT. The university hopes to promote the creation of custom-made objects, like jewelry or jewelry, and even flowers that are easily taken apart to be redesigned. MIT has developed a special set of 3D printing software that allows for the printing of those objects. To test the printer and the software, and to get some feedback, an initial run of Mark One printers were sent out to students at MIT, Harvard, and Fidelity Investments' MIT30 program. The first batch of the printers will be available at select pop-up shops around Harvard and MIT in the coming weeks. The 3D printing process, which has been around for a while, consists of a vat of plastic, a spool of filament, a laser that heats the plastic, a heated print head, and some kind of control mechanism. The material is melted, and when the laser head moves the melted material in a crosshatched pattern it solidifies to form a layer or layer of plastic. In theory, such a printer could make any kind of object, but in practice it's only capable of crafting certain kinds of objects. Indeed, some applications of the technology require the object be printed from pieces of prepared material. When the Mark One is eventually available to the public, users will be able to buy preassembled objects, and it is hoped that Mark One will fulfill a need that is out there today: being able to print an object from the ground up, instead of having to buy pre-assembled one. The Mark One is not the only high-powered 3D printer. Several universities are also using the open source, desktop-printed CR-10 as well as the Stratasys Fortus 900. Cambridge-based 3D printer

#### **What's New in the?**

Post by Rintezim » Wed Jan 31, 2019 12:08 pm Pax has been running quite stable since a few months. For some time there have been working lots of ideas to add additional tools to it. One of the ideas that isn't so easy but someone still keeps in hope is to add a URL auto-grabber to it.What do you think about that? URL auto-grabber can be either HTML or CSS. It would just upload a file on my server where it would get the "download it" link and autoreplace it with it. I don't know if there are some FREE alternatives to GrabRemoteJS and even if there are, I'm not very familiar with them and if their code is working. In the end I have done it to work, so there's no real problem in it. I'm running this URL auto-grabber for quite a while so it's just a matter of changing the code a little if there's something that doesn't work correctly. Could be the case and I don't know right now. Working in PSHTML will be a big problem since most of the time people have used Javascript and there's a good amount of code that won't work if you use PHP. For example if you're using Javascript to open a webpage and the user closes the browser before the page is opened, it won't work. In the end I will manage it, only that I'm very busy these days. There's some work that I'm doing since I went to work at my dad's company and I also have a lot of friends that are running projects that need some help, so the time I'm getting back to PSHTML is very limited. What I have proposed to them is to write a PSHTML version of it so they don't have to spend more time doing it. Can't expect much in the next few months, sorry. I'm also taking Christmas holidays since my dad's company is giving a whole week and I'm taking the first half of that to support him and do everything I can to be ready for the start of the new year as I have to help him around his office. I'll have no time to maintain PSHTML. As I said there are some good things, too. Scripts and plugins have been added, so there's really much to improve. PSHTML is very popular and it's mostly used on PSHTML Pro,

### **System Requirements:**

1.Microsoft DirectX11 2.CPU : Intel Core i3 2100 or equivalent : Intel Core i3 2100 or equivalent GPU : NVIDIA GeForce GTX 460 or equivalent : NVIDIA GeForce GTX 460 or equivalent RAM : 4GB Hard Drive Space : 50 GB : 50 GB OS : Windows 7, Windows 8, Windows 8.1, Windows 10 DirectX: Estimated Play Time: 8-12 hours Screenshots: The Task is made to not only be easy to use but also to provide a good gameplay

[https://codersclinic.com/wp-content/uploads/2022/07/Photoshop\\_CS3.pdf](https://codersclinic.com/wp-content/uploads/2022/07/Photoshop_CS3.pdf)

<https://friengo.com/wp-content/uploads/2022/06/baenpen.pdf>

<http://med-smi.com/أهلا-بالعالم/>

<https://www.voyavel.it/photoshop-cc-2014-product-key-and-xforce-keygen-free-registration-code-for-windows-april-2022/>

<http://sourceofhealth.net/2022/07/01/photoshop-cs6-hacked-latest/>

<https://cambodiaonlinemarket.com/wp-content/uploads/2022/07/watnes.pdf>

<http://cre810.com/photoshop-2020-torrent-free-for-pc-latest/>

<https://remcdbcrb.org/wp-content/uploads/2022/07/cheypea.pdf>

<http://pepsistars.com/photoshop-2021-version-22-4-3-download/>

<https://www.yildizbots.com/wp-content/uploads/2022/07/eerkalo.pdf>

<http://www.ndvadvisers.com/adobe-photoshop-2021-version-22-3-activation-for-pc/>

[https://stompster.com/upload/files/2022/07/nkYfSbu4ySHClSQxEC4C\\_01\\_eb0d1f42975c6c092342df91d720c203\\_file.pdf](https://stompster.com/upload/files/2022/07/nkYfSbu4ySHClSQxEC4C_01_eb0d1f42975c6c092342df91d720c203_file.pdf) [https://www.promorapid.com/upload/files/2022/07/gl6AXBVuKIrH46ADl3pz\\_01\\_a47f6ebe628f81ccdcfa90ba7de58c59\\_file.p](https://www.promorapid.com/upload/files/2022/07/gl6AXBVuKIrH46ADl3pz_01_a47f6ebe628f81ccdcfa90ba7de58c59_file.pdf) [df](https://www.promorapid.com/upload/files/2022/07/gl6AXBVuKIrH46ADl3pz_01_a47f6ebe628f81ccdcfa90ba7de58c59_file.pdf)

<http://indiebonusstage.com/adobe-photoshop-2021-version-22-3-product-key-and-xforce-keygen-free-win-mac/>

<https://dawnintheworld.net/adobe-photoshop-2022-version-23-2-jb-keygen-exe-activator-download-3264bit/> <http://imeanclub.com/?p=71890>

<https://colonialrpc.com/advert/photoshop-2021-version-22-5-keygen-free-for-pc-2022/>

<https://threepatrons.org/news/photoshop-2022-version-23-keygen-only/>

<http://wellnessfoodnet.com/photoshop-cs5-crack-mega-product-key-free-download-march-2022/>

<https://www.touchegraphik.com/wp-content/uploads/2022/07/thyrkam.pdf>